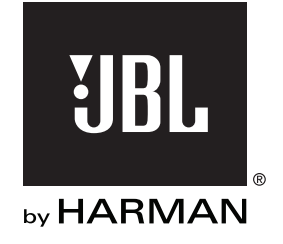

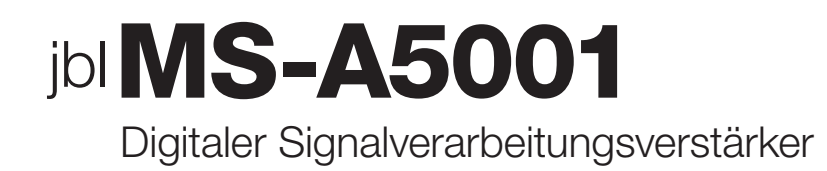

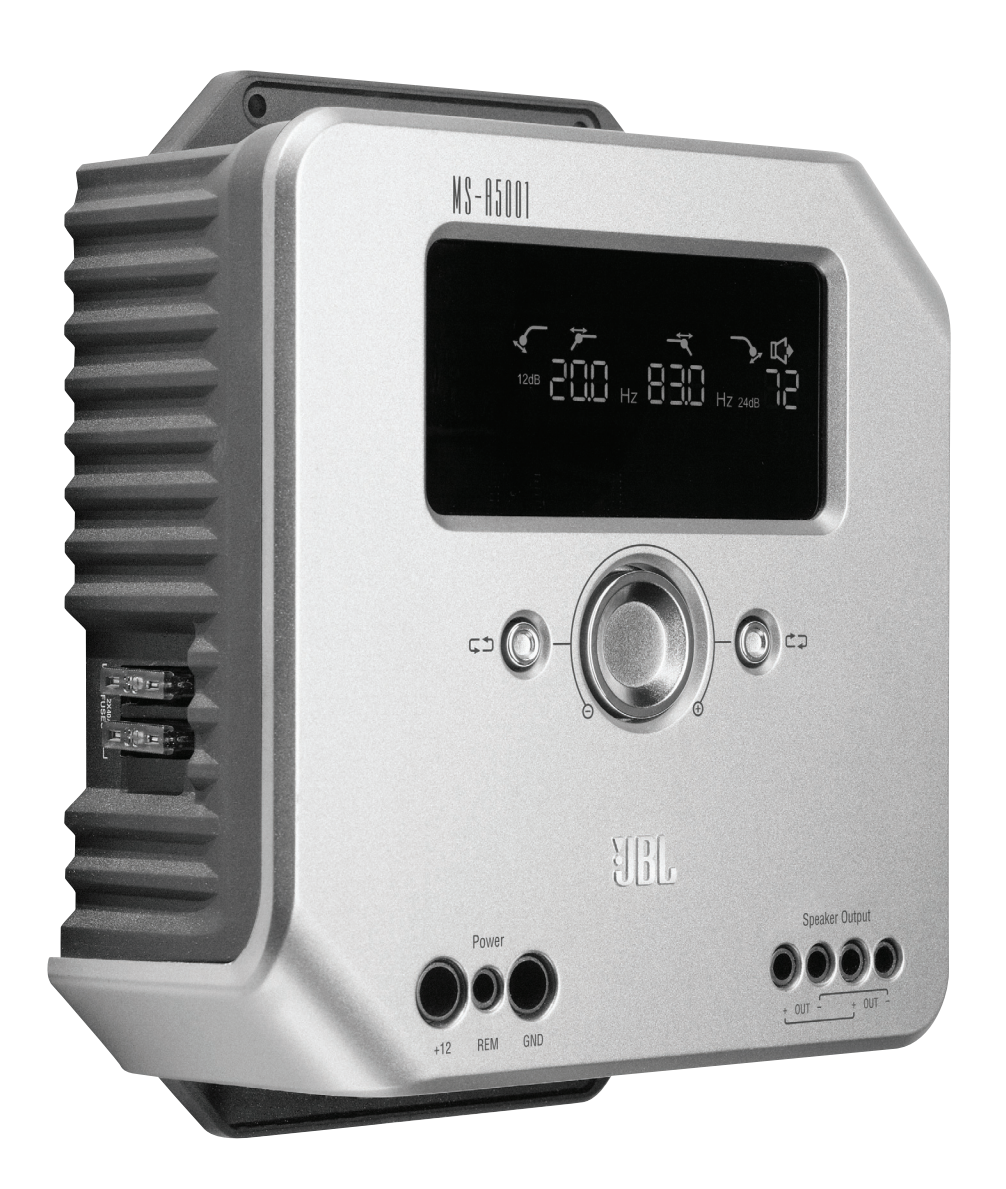

# Bedienungsanleitung

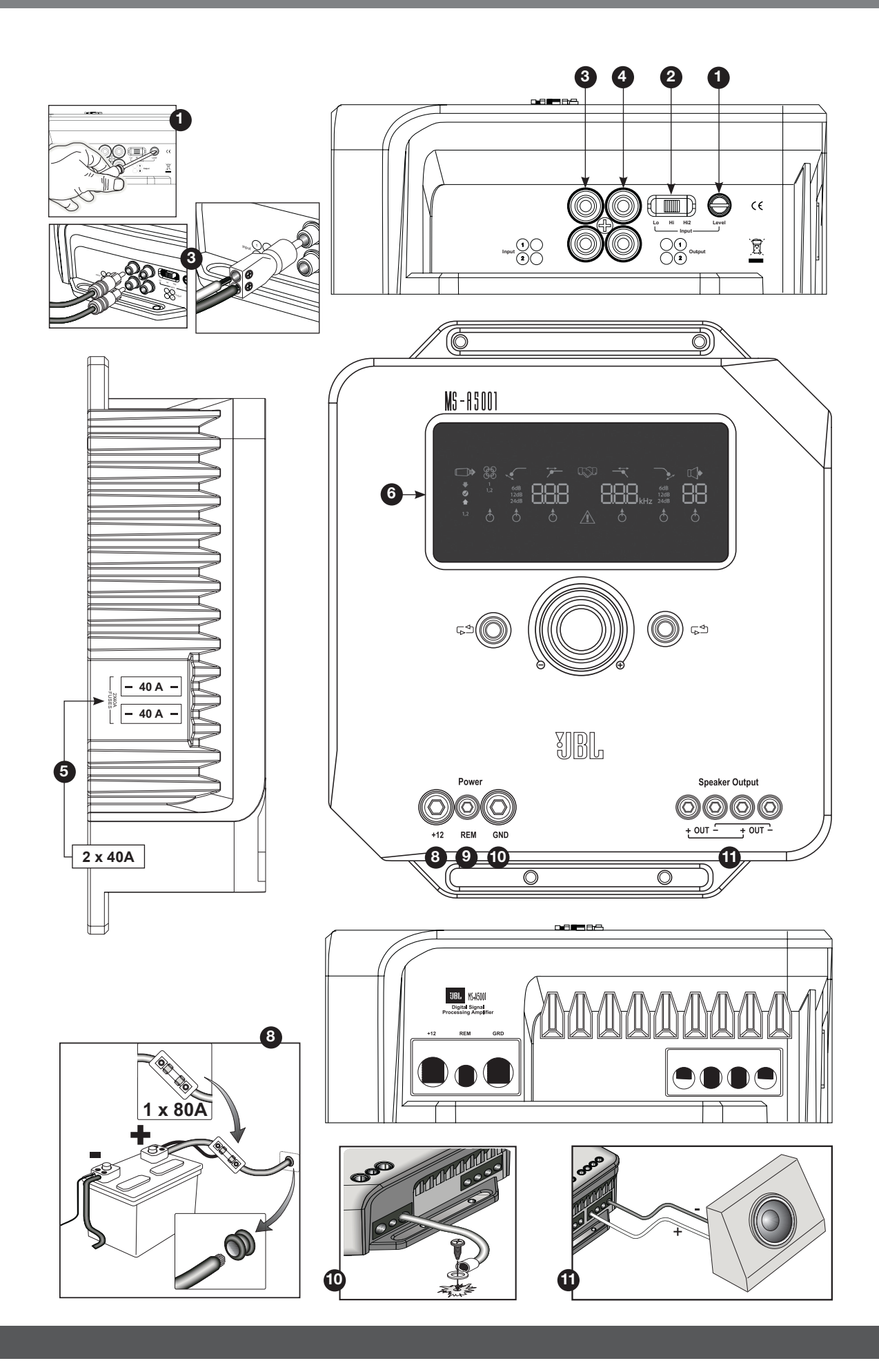

2

## **MERKMALE DES MS-A5001**

### **1 Eingangspegel-Regler**

 Für die passende Digital-Analog-Umwandlung dient dieser Regler zur Anpassung der Eingangsempfindlichkeit an die Signalspannung. Genaueres finden Sie auf S. 7. Verwenden Sie diesen Regler NICHT zur Einstellung des relativen Ausgangspegels der Verstärkerkanäle!

### **2 Eingangs-Wahltaster**

 Eingangsspannung und Impedanzbereich werden über Lo/Hi/Hi2 eingestellt. Genaueres finden Sie auf S. 7.

### **Audio-Eingänge 3**

 Verwenden Sie die RCA-Audiokabel für Vorverstärker-Verbindungen oder verbinden Sie das beiliegende RCA-Kabel mit den abisolierten Drähten der Lautsprecher-Eingänge.

### **4 Bypass-Ausgänge**

 Eingangskanal 1 sendet Signale an Ausgang 1. Eingangskanal 2 sendet Signale an Ausgang 2. Die Kanäle werden durch die Filtereinstellungen des MS-A5001 nicht beeinflusst.

# **5 Integrierte Sicherungen**

2 x 20A ATC.

### **6 Anzeige**

Anzeige der Verstärkereinstellungen.

#### **7 Regler**

 Die Einstellung des Verstärkers erfolgt über diese Regler. Genaueres finden Sie auf S. 9.

### **8 +12V-Stromeingang**

 Anschluss an die Autobatterie; eine 40 A-Sicherung ist höchstens 45,7 cm vom positiven Pol der Batterie entfernt.

### **9 Remote-Turn-On-Eingang**

 Verbindung +5V (geschaltet) mit +12V. Hinweis: Der MS-A5001 schaltet außerdem bei ankommenden Signalen ein (Signal-Sensing Turn-On). Die Art des Einschaltens wird beim Einrichten festgelegt. Genaueres finden Sie auf S. 5 und S. 9-10.

#### **10 Masse Karosserie**

 Anschluss an einen farbfreien Punkt der Karosserie.

### **Lautsprecherausgänge 11**

 Zwei Mono-Lautsprecherausgänge. Diese Ausgänge senden das gleiche Ausgangssignal (parallel), sodass leicht mehrere Subwoofer-Lautsprecher angeschlossen werden können. Achten Sie auf parallel geschaltete Widerstände, wenn Sie die Last für den Ausgang des MS-A5001 bestimmen. Verbinden Sie keine Lasten unter einem Gesamtwert von 2 Ohm.

### **MS-A5001**

### **DIGITALER SIGNALVERARBEITUNGSVERSTÄRKER**

### **BITTE ZUERST DURCHLESEN!**

Zu den Verstärkern der MS-Reihe von JBL gehören viele Merkmale, die bei herkömmlichen Auto-Audioverstärkern nicht zu finden sind. Daher unterscheidet sich das Einrichtungsverfahren vom Verfahren herkömmlicher Auto-Audioverstärker. Mithilfe der nachfolgenden Merkmal- und Funktionsübersicht können Sie ein hervorragendes System planen und die innovativen Merkmale des MS-A5001 voll ausnutzen.

### **Die digitale Signalverarbeitung (DSP, Digital Signal Processing) der Verstärker der MS-Reihe:**

In den Verstärkern der MS-Reihe erfolgt die gesamte Signalverarbeitung auf digitale Weise. Durch die digitale Signalverarbeitung und die intuitive Steuerung und Anzeige des Verstärkers wird die genaue Einstellung zum Kinderspiel. Nur die Eingangspegel-Regler arbeiten auf analoge Weise.

### **Verliere ich meine Einstellungen, wenn ich die Verbindung zwischen Verstärker und Autobatterie trenne?**

Nein. Der MS-A5001 speichert sämtliche DSP-Einstellungen in einem permanenten Speicher. Daher gehen beim Verlust der Stromzufuhr keine Einstellungen verloren.

### **Warum arbeiten die Eingangspegel-Regler analog?**

Zur Bereitstellung des besten Signal-Rausch-Verhältnisses und zur Maximierung der Digital-Analog-Umwandlung muss der höchste Eingangssignalpegel für den Digital-Analog-Umsetzer genau eingestellt werden. Der Regler, der diesen Pegel einstellt, muss ein analoger Regler sein. Mithilfe der im Lieferumfang enthaltenen Setup-CD und dem in dieser Bedienungsanleitung beschriebenen Verfahren kann die Einstellung leicht und genau vorgenommen werden. Nach der Einstellung des Eingangspegel-Reglers sollte der Regler nicht zur weiteren Einstellung des Systems verwendet werden. Nehmen Sie die Anpassung der relativen Pegel der Verstärkerkanäle mit dem digitalen Ausgangspegel-Regler vor.

### **Warum wurden die Signaleingänge und Lautsprechereingänge nummeriert und nicht mit "rechts" und "links" beschriftet?**

Das Design der Verstärker der MS-Reihe ermöglicht die einfache und problemlose Integration in beliebige Systeme. Der Verstärker besitzt einen Input-Mixer-Regler; daher sind keine Y-Adapter erforderlich. Ein Mono- oder Stereosignal kann zwei beliebige Ausgangskanäle ansteuern, wodurch ein Höchstmaß an Systemflexibilität gewährleistet ist. Eine Beschriftung der Kanäle mit "links" und "rechts" könnte bei einigen Anwendungen zu Verwirrungen führen.

### **Wie funktioniert der digitale Input-Mixer?**

Die Signale jedes RCA-Eingangsanschlusses werden vom MS-A5001 in digitale Signale umgewandelt und dann zum digitalen Signalprozessor weitergeleitet. Die DSP sendet die Signale in Übereinstimmung mit der Auswahl im Input-Mixer zum Lautsprecherausgang. Für Kanäle 1 und 2 gibt es einen Input-Mixer, der den Mono-Ausgangskanal versorgt. Durch die Auswahl von "1" im Input-Mixer für Kanäle 1 und 2 wird nur das Signal, das mit der Eingangsbuchse 1 verbunden ist, an den Mono-Ausgangskanal weitergeleitet. Dieser Aufbau eignet sich, wenn der Subwoofer-Eingang auf Mono läuft oder die beabsichtigten Signale von nur einem Kanal ankommen. (Siehe Abb. 1.)

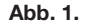

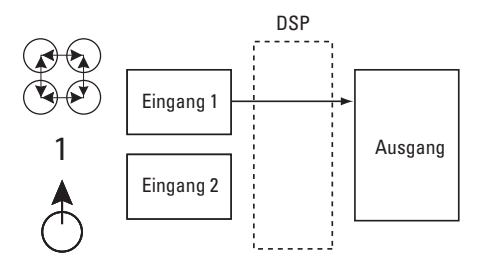

Bei der Auswahl von "1.2" im Input-Mixer wird ein gemeinsames Monosignal an den Ausgang geschickt. Diese Auswahl eignet sich dazu, ein Stereosignal an den Monoausgang zu senden, wenn Subwoofer verwendet werden, die die Informationen von den linken und rechten Eingängen erhalten sollen. (Siehe Abb. 2.)

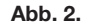

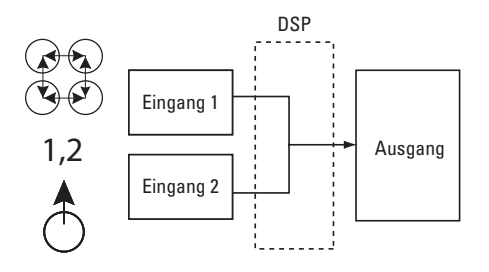

Es sind viele Systemkonfigurationen möglich. Bei keiner dieser Konfigurationen sind Y-Adapter erforderlich. Weitere Beispiele sind unter "Systemdiagramme" (S. 12 und 13) zu finden.

#### **Besitzt der Verstärker Lautsprecher- und Line-Level-Eingänge?**

Ja. Verstärker der MS-Reihe können beliebige Eingangssignale akzeptieren. Falls die Head-Unit RCA-Ausgänge besitzt, können diese einfach in die RCA-Eingangsbuchsen eingesteckt werden. Falls die Head-Unit keine RCA-Ausgänge besitzt (wie z. B. bei allen werkseitig installierten Systemen), können die RCA-Adapter mit den abisolierten Drähten verwendet werden. Achten Sie auf die richtige Polarität. Die Signaleingänge sind differenziell aufgebaut und nehmen beliebige Signale von 100 mV (Niedrigpegel) bis zu 20 V (Hochpegel) an. Die Verwendung getrennter Adapter oder die genaue Bestimmung der Signalspannung oder Signalart ist nicht erforderlich. Die integrierten Werkzeuge des Verstärkers der MS-Reihe sowie die später in dieser Anleitung beschriebenen Einrichtungsverfahren vereinfachen die Konfigurationsoptimierung.

### Das werkseitig installierte System in meinem Auto gibt die Mitteilung "Lautsprecher nicht verbunden" an **bzw. es gibt keinen Ton wieder, wenn ein Lautsprecher nicht angeschlossen oder wenn ein Verstärker mit dem Ausgang verbunden ist. Was soll ich tun?**

Lautsprecher der MS-Reihe bieten drei Eingangspegel-Schaltstellungen: Lo, Hi und Hi2. Die Stellung Hi2 besitzt einen Schaltkreis, der dem Werkssystem "vorspiegelt", dass ein Lautsprecher am Ausgang angeschlossen ist. Falls das Auto mit einem solchen System ausgestattet ist, stellen Sie den Eingangspegel-Regler auf "Hi2" und führen Sie die restlichen Schritte der Anleitung durch.

**Meine werkseitig installierte Head-Unit ist nicht mit einem Remote-Turn-On-Kabel ausgestattet. Was soll ich tun?** Die Verstärker der MS-Reihe schalten bei ankommenden Signalen ein (besitzen Signal-Sensing Turn-On). Ein Remote-Turn-On-Anschluss ist nicht erforderlich. Der Verstärker stellt das Vorhandensein eines Audiosignals an den Eingängen fest und schaltet sich automatisch ein. Einige Minuten nach dem Einstellen des Signals oder nach dem Ausschalten des Autoradios schaltet sich der Verstärker automatisch wieder aus. Während dieser Verzögerung verwendet der Verstärker sehr wenig Strom, sodass die Autobatterie nicht entleert wird.

### **Was ist das beste Verfahren für die Auswahl einer Überschneidungsfrequenz und Flankensteilheit? (Abb. 3a und 3b.)**

Die Überschneidung erfolgt mithilfe eines Filterpaares, das das Audiosignal in niedrige Frequenzen (Bass) und hohe Frequenzen (Treble) unterteilt, sodass jedes Frequenzband an den passenden Lautsprecher weitergeleitet wird. Ein Tweeter ist zum Beispiel für hohe Frequenzen ausgelegt; er könnte durch ein Bassübermaß beschädigt werden. Ein Woofer eignet sich dagegen nur für niedrige Frequenzen und hat bei der Wiedergabe hoher Frequenzen Schwierigkeiten. Ein Mitteltöner gibt Frequenzen zwischen Bass und Treble wieder (Mittelfrequenzen). Abb. 3a zeigt die Aufteilung dieser Lautsprecher über den Bereich von 20 Hz bis 20 kHz mithilfe der passenden Filter (i.e. den richtigen Überschneidungen).

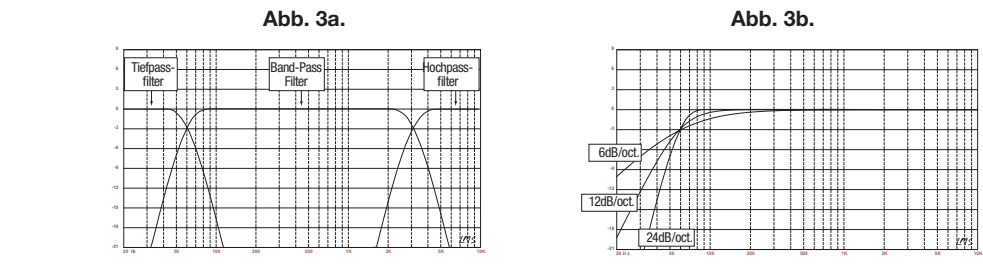

**-12**

Bei der Einstellung einer Überschneidung eines Niedrig- und eines Hochfrequenz-Lautsprechers sollte die Hochpassfilter-Frequenz (HPF) ausgewählt werden, bei der der Hochfrequenz-Lautsprecher unbeschädigt bleibt. Der Niedrigfrequenzfilter (LPF) sollte so eingestellt werden, dass die Weitergabe im Bereich der Überschneidungsfrequenz für eine glatte Resonanz sorgt. Verwenden Sie bei beiden Filtern für die Überschneidung der Lautsprecher steile Flanken (24 dB/Oktave), um die Niedrigfrequenzen zu maximieren, mit denen der Hochfrequenz-Lautsprecher unbeschädigt umgehen kann, um die Tonbeeinflussung der Niedrig- und Hochfrequenz-Lautsprecher zu minimieren. Abb. 3b zeigt den Unterschied zwischen Filterflanken von 6, 12 und 24 dB/Oktave.

### **Wenn bei Überschneidungen eine Flankensteilheit von 24 dB/Oktave verwendet werden soll, warum bieten dann die Verstärker der MS-Reihe zusätzlich auch 6 und 12 dB/Oktave?**

Falls der Verstärker der MS-Reihe einen Subwoofer in einem Bassreflex-Gehäuse mit Energie versorgt, ist ein Hochpassfilter mit 12 dB/Oktave zu verwenden, um den Subwoofer vor Schäden zu schützen. Dadurch wird der vom Verstärker an den Subwoofer weitergegebene Bass auf einen Betrag beschränkt, der unter der eingestellten Frequenz des Gehäuses liegt. Ein Hochpassfilter mit 6 dB/Oktave kann zur Einschränkung des Basses nützlich sein, den der Verstärker in einem System ohne Subwoofer an einen Breitband-Lautsprecher weiterleitet. Dadurch wird die Menge der hohen Frequenzen beschränkt, die vom Verstärker an die hinteren Lautsprecher weitergegeben werden.

### **Warum sind die Kanalpaare mit einem Hochpass- (HPF) und einem Tiefpassfilter (LPF) ausgestattet?**

Bei einigen Systemen ist es sinnvoll, sowohl die hohen als auch die niedrigen Frequenzen einzuschränken, die der Verstärker an einen Lautsprecher weitergibt. Der HPF kann in Verbindung mit dem LPF eingesetzt werden, um einen Band-Pass-Filter für einen Subwoofer zusammenzustellen, wie z. B. den nachfolgend beschriebenen Subsonic-Filter. Wenn die Filter als Band-Pass-Filter verwendet werden, darf der HPF nie auf eine höhere Frequenz als der LPF eingestellt werden. Wenn der LPF z. B. auf 80 Hz eingestellt wird, kann der HPF auf eine beliebige Frequenz unter 80 Hz eingestellt werden. Durch diese Schutzmaßnahme werden Fehler bei der Einrichtung vermieden.

### **Besitzen die Verstärker der MS-Reihe einen Subsonic- oder Infrasonic-Filter, der bei einem Bassreflex-Gehäuse eingesetzt werden kann?**

Ja. Wenn ein Subsonic- oder Infrasonic-Filter in Verbindung mit dem Subwoofer verwendet wird, ist die Überschneidung des Kanals als ein Band-Pass-Filter zu konfigurieren. Durch den Tiefpassfilter werden die hohen Frequenzen beschränkt, die vom Verstärker an den Subwoofer weitergeleitet werden. Der Hochpassfilter dient als der Infrasonic-Filter. Stellen Sie die Frequenz des Hochpassfilters so ein, dass sie rund 10 Hz unter der Frequenz des Gehäuses liegt. Die Flankensteilheit sollte 12 dB/Oktave betragen (siehe Abb. 4).

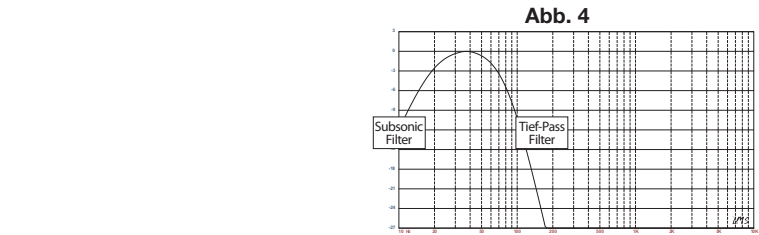

### **Informationen zur Bassfernsteuerung (MS-WBC, nicht im Lieferumfang enthalten):**

Die Bassfernsteuerung der MS-Reihe kann die Installation sehr vereinfachen. Der Schaltkreis ist für eine lange Lebensdauer der Batterie ausgelegt. Ein getrennter Kabelanschluss für +12 V liegt bei, falls Sie die Batterie nie auswechseln möchten. Es ist nicht erforderlich, die Bassfernsteuerung über ein Kabel mit dem Verstärker zu verbinden. Die Fernsteuerung sendet ein Funksignal an die DSP im Verstärker. Daher kann die Fernsteuerung in der Konsole oder unter dem Armaturenbrett und der Verstärker im Kofferraum oder hinter einer Blende angebracht werden.

Da der Bass verschiedener Aufnahmen sehr unterschiedlich sein kann, ist die Möglichkeit der Basseinstellung bei verschiedenen Songs oder Alben sehr nützlich. Im Unterschied zu herkömmlichen Bassfernsteuerungen erhöht die MS-WBC nicht nur den Pegel der Verstärkerkanäle, die am Subwoofer angeschlossen sind. Herkömmliche Bassregler wirken sich bei allen Einstellungen negativ auf die Überschneidung von Subwoofer und Tiefmitteltöner bzw. Mitteltöner aus. Dadurch dröhnt der Bass oder hört sich beim Boosten dumpf an. Die Aufmerksamkeit des Zuhörers wird auf den Subwoofer gelenkt (Abb. 5a).

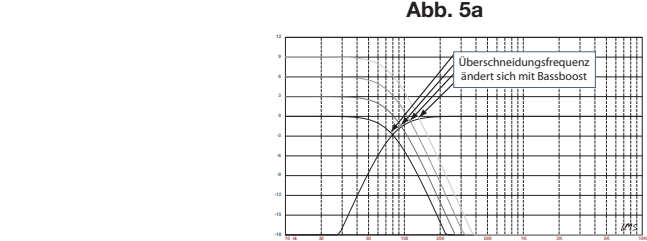

Der Bass-Boost-Filter der Verstärker der MS-Reihe ist ein Shelf-Filter ("Kuhschwanzfilter"), der den Bass unter 60 Hz senkt bzw. boostet, jedoch 160 Hz nie überschreitet. Der Einstellbereich ist +/-10 dB. Darüber hinaus wird der Bass-Boost bzw. die -Senkung an alle Verstärker geleitet, die mit der Steuerung gepaart sind. Der Bassregler arbeitet mit den Überschneidfiltern, um sicherzustellen, dass der Verstärker den richtigen Boost bzw. die richtige Senkung an den Subwoofer und den Tiefmitteltöner bzw. Mitteltöner leitet, sodass die Natur und der scheinbare Ort der Basstöne konstant bleiben. Siehe Abb. 5b für die Leistung des MS-WBC im Vergleich zu den herkömmlichen Bassreglern (in Abb. 5a).

![](_page_5_Picture_190.jpeg)

**10 Hz 20 <sup>50</sup> <sup>100</sup> <sup>200</sup> <sup>500</sup> 1K 2K 5K 10K -18**

ACHTUNG: Bei der Installation der Auto-Audiokomponenten müssen Sie in der Durchführung von mechanischen und elektrischen Verfahren erfahren sein. Falls Sie der Meinung sind, dass es Ihnen an der notwendigen Erfahrung oder den erforderlichen Werkzeugen fehlt, lassen Sie den Verstärker bitte von einem qualifizierten Techniker installieren.

ACHTUNG: Trennen Sie vor der Installation den negativen Pol (-) der Batterie ab, um Schäden am Gerät und eine Entleerung der Batterie zu vermeiden, während Sie am Auto arbeiten.

# Vor der Installation Folgendes durchlesen!

- 1) Zu den Verstärkern der MS-Reihe von JBL gehören viele Merkmale, die bei herkömmlichen Auto-Audioverstärkern nicht zu finden sind. Daher unterscheidet sich das Einrichtungsverfahren vom Verfahren herkömmlicher Auto-Verstärker. Lesen Sie sich die Anleitung vor der Installation sorgfältig durch.
- 2) Achten Sie am Installationsort auf alle Kraftstoff-, Brems- und Vakuumleitungen sowie die elektrische Verkabelung. Gehen Sie beim Schneiden oder Bohren in und um diese Bereiche sehr vorsichtig vor.
- 3) Wählen Sie für den Verstärker eine Befestigungsstelle in der Kabine oder im Kofferraum aus, an der der Verstärker keiner Feuchtigkeit ausgesetzt wird. Befestigen Sie den Verstärker nie an der Außenseite des Autos oder im Motorraum.

4) Achten Sie an der Befestigungsstelle auf ausreichende Luftzirkulation, sodass der Verstärker gekühlt werden kann.

### MS-A5001-Anschlüsse **Netzeingänge**

### **1. +12V-Stromeingang**

Verbinden Sie diesen Eingang mit der Autobatterie. Benutzen Sie dazu mindestens ein 8 AWG-Kabel (8mm²), wobei eine 40 A-Sicherung höchstens 45,7 cm vom positiven Pol der Batterie entfernt angebracht wird. Verwenden Sie Isolierscheiben an allen Stellen, an denen das Netzkabel durch das Metall geführt wird.

### **2) Remote-Turn-On-Eingang (optional für Verbindung)**

Ein getrennter Remote-Turn-On-Anschluss zum MS-A5001 ist nicht erforderlich. Falls die Head-Unit ein Remote-Turn-On-Kabel besitzt, können Sie es mit diesem Anschluss verbinden.

#### **3) Masse Karosserie**

Verwenden Sie ein 8 AWG-Kabel (8mm²) für den Anschluss an einen nahe gelegenen Punkt der Karosserie (Blech). Kratzen Sie die Farbe von diesem Bereich ab, um eine gute Verbindung zu gewährleisten. Der Verstärker darf nicht an der Karosserie geerdet werden.

### **Audio-Eingänge**

### **1) Verwendung von RCA-Ausgängen**

Falls das Gerät, das diesem Verstärker in der Signalkette vorangestellt ist, RCA-Ausgangsanschlüsse besitzt, werden diese direkt an die RCA-Eingänge des Verstärkers angeschlossen.

### **2) Verwendung der Lautsprechersignale**

Falls das Gerät, das diesem Verstärker vorangestellt ist, keine RCA-Anschlüsse besitzt, werden die im Lieferumfang enthaltenen RCA-Adapter mit den abisolierten Drähten verwendet (siehe rechtes Bild). Verbinden Sie das Signal "+" mit dem Anschluss "+" und das Signal "-" mit dem Anschluss "-".

#### **Audio-Bypass-Ausgänge (Breitband)**

Dieser Verstärker leitet die Eingangskanäle 1 und 2 an die passenden RCA-Ausgänge. Unter Verwendung dieser Ausgänge können leicht zusätzliche Verstärker hinzugefügt werden. Zum Beispiel: Wenn Sie den MS-A5001 als Subwoofer verwenden, könnten Sie diese Ausgänge zur Vervollständigung eines Systems für einen zweiten Subwoofer-Verstärker oder einen Hochfrequenz-Verstärker verwenden. Diese Ausgänge (Breitband) basieren auf dem Eingangssignal. Beim MS-A5001 werden bei diesen Ausgängen keine Hochpass- oder Tiefpassfilter verwendet.

### **Lautsprecherausgänge**

Verbinden Sie alle Lautsprecher mit den Anschlüssen "+" und "-" des Verstärkers. Siehe S. 9 ("Einstellen des Input-Mixers") für die Zuweisung der Eingangssignale zum Ausgangskanal. Achten Sie beim Anschließen der Lautsprecher an die Ausgänge auf die richtige Polarität.

### **1) Einzelner Anschluss**

Verbinden Sie die Anschlüsse "+" und "-" mit den Lautsprecherausgängen ("+" und "-"). Durch eine interne Verbindung ist das Signal auf jeweils beiden Anschlüssen verfügbar.

#### **2) Doppelanschluss**

Schließen Sie das "+" und "-" jedes Lautsprechers an einen "+"- und "-"-Anschluss des Verstärkers an. Diese Anordnung ist für den problemlosen Anschluss von Doppel-Subwoofern oder eines Doppel-Schwingspulen-Subwoofers (Dual Voice-Coil Subwoofer) mithilfe von parallelen Schwingspulen vorgesehen.

Auf S. 12 und 13 finden Sie Beispiele für die häufigsten Systemkonfigurationen dieses Verstärkers.

![](_page_6_Picture_21.jpeg)

![](_page_6_Picture_22.jpeg)

![](_page_6_Picture_23.jpeg)

![](_page_6_Picture_24.jpeg)

![](_page_6_Picture_25.jpeg)

### Anzeigesymbole des MS-A5001

![](_page_7_Figure_1.jpeg)

### **5 1** Eingangs-Einrichtungsmodus aktiv Eingangspegel-Einstellungen

- Eingabeempfindlichkeit zu hoch
- **Eingabeempfindlichkeit richtig**
- Eingabeempfindlichkeit zu niedrig
- Bestätigung der Paarung

Bass-Pegel-Reglerpaarung\*

Los \*Die MS-WBC-Bassfern-

steuerung ist ein optionales Zubehörteil.

Einstellungsauswahlanzeige

**9**

Wenn erleuchtet, ist der obige Parameter zur Einstellung ausgewählt.

![](_page_7_Figure_12.jpeg)

![](_page_7_Picture_13.jpeg)

**Schutzkreislauf** für Verstärker eingeschaltet

![](_page_7_Figure_15.jpeg)

Als Subsonic-Filter mit MS-A5001 verwenden. Diese Einstellung wirkt sich nicht auf den Bypass-Ausgang aus.

![](_page_7_Picture_17.jpeg)

Output-Gain-Einstellung aktiv\*

> Output-Gain-Pegel (0 bis 80)

\*Stummgeschaltet, wenn im "Setup-Modus"

![](_page_7_Picture_21.jpeg)

 Gibt die Verstärkerkanäle an, die von der Reihe der Einstellungen auf der rechten Seite der Anzeige beeinflusst werden. (Da es sich beim MS-A5001 um einen Mono-Verstärker handelt, gibt es nur zwei mögliche Eingangskanäle.)

## REGLER DES MS-A5001

#### **Drehwertgeber**

Wird im Uhrzeigersinn (CW) und gegen den Uhrzeigersinn (CCW) gedreht. Jedes Raster bedeutet einen Wertanstieg (CW) oder -abfall (CCW).

![](_page_8_Figure_4.jpeg)

![](_page_8_Figure_5.jpeg)

linken Knopfes für eine bestimmte Zeitdauer können die verschiedenen Betriebsarten aufgerufen werden.

**Im Uhrzeigersinn drehender Knopf (CW-Knopf, auf Englisch: Clockwise)** Bewegen Sie die Auswahl um eins im Uhrzeigersinn (CW).

### Einstell-Leitfaden MS-A5001 **Anfängliche Einrichtung Aktivieren der Regler**

Drücken Sie gleichzeitig den CCW- und den CW-Knopf. Halten Sie die Knöpfe weniger als 3 Sekunden lang gedrückt und lassen Sie sie los, um die Regler zu aktivieren. Die Anzeige zur Auswahl der Einstellung & leuchtet. Benutzen Sie die CCW- und CW-Knöpfe, um den Indikator zum einzustellenden Parameter zu bewegen. Sobald Sie die Einstellung vorgenommen haben und die Regler mehr als 30 Sekunden lang inaktiv waren, erlischt die Auswahl-Indikatorleuchte und die Regler werden deaktiviert, um unbeabsichtigte Einstellungen der Verstärkerregler zu vermeiden.

![](_page_8_Figure_10.jpeg)

#### **Einstellen des Input-Mixers**

![](_page_8_Picture_12.jpeg)

Drücken Sie den CW- oder den CCW-Knopf, sobald die Regler aktiv sind, bis der Input-Mixer für die Kanäle 1 und 2 ausgewählt ist. Drehen Sie den Drehregler, um den/die Eingaberegler auszuwählen, die die Ausgangskanäle 1 und 2 versorgen.

Praktische Beispiele sind auf S. 12 und 13 unter "Systemdiagramme" zu finden.

### **Einstellen des Eingangspegels und Aktivieren bzw. Deaktivieren des Einschaltens bei ankommenden Signalen Erste Schritte vor Beginn**

Falls das werkseitig installierte System, an das Sie den Verstärker der MS-Reihe angeschlossen haben, die Fehlermeldung "Speaker disconnected" (Lautsprecher nicht verbunden) angibt oder kein Ausgangssignal bereitstellt, bewegen Sie den Einschaltpegel-Schalter in die Hi2-Stellung. Das Auto oder die werkseitig installierte Head-Unit muss ggf. aus- und dann wieder eingeschaltet werden, um die Fehlermeldung zurückzustellen.

![](_page_8_Picture_17.jpeg)

**HINWEIS:** VERWENDEN SIE AN DEN RCA-AUSGÄNGEN VON HEAD-UNITS AUS DEM ZUBEHÖRHANDEL KEINE Hi2-EINSTELLUNG!

### **Einstellung des Eingangspegels:**

- 1. Bewegen Sie den Eingangspegel-Regler in die Hi-Stellung (oder Hi2, wenn Sie eine Verbindung mit einem werkseitig installierten System mit Sicherung für einen offenen Stromkreis herstellen).
- 2. Stellen Sie die Bass-, Treble-, Balance- und Fader-Regler der Head-Unit in die Mittelstellung (bzw. flach). Schalten Sie die "Lautstärke" aus. Beseitigen Sie alle Sound-Enhancement-Einstellungen (wie z. B. DSP, Surround Sound oder EQ).
- 3. Legen Sie die Setup-CD in die Head-Unit ein und stellen Sie sicher, dass die CD abgespielt wird.
- 4. Rufen Sie den Setup-Modus auf, indem Sie gleichzeitig den CW- und den CCW-Knopf drücken und länger als drei Sekunden gedrückt halten, bis das Eingangspegel-Einstellsymbol  $\Box \blacktriangleright$  leuchtet. Die Ausgabe des Verstärkers ist stummgeschaltet (Ausgabepegel-Anzeige zeigt "
ight" an).
- 5. Drehen Sie die Lautstärke der Head-Unit hoch (bis zur Maximalleistung).
- 6. Drehen Sie die Pegel-Einstellscheibe neben dem Eingangsschalter mit einem kleinen Schraubenzieher, um den Eingangspegel-Regler nach oben oder unten zu verstellen. Beobachten Sie dabei die auf der Verstärkeranzeige dargestellten Symbole.

![](_page_9_Picture_7.jpeg)

Leuchtet der grüne Pfeil "nach oben"  $\bigoplus$ , drehen Sie den Regler im Uhrzeigersinn, bis das Symbol  $\bigcirc$ leuchtet. Leuchtet der rote Pfeil "nach unten" , drehen Sie den Regler gegen den Uhrzeigersinn, bis  $das$  Symbol  $\bullet$  leuchtet.

![](_page_9_Picture_9.jpeg)

Hinweis: Wenn das Symbol  $\bullet$  nach dem Drehen des Reglers im Uhrzeigersinn bis zum Anschlag nicht aufleuchtet, stellen Sie den Eingangspegel-Regler auf "Lo" und wiederholen Sie den Versuch.

Hören Sie mit der Einstellung auf, sobald das Symbol @aufleuchtet. Wiederholen Sie das Verfahren mit dem Eingangspegel-Regler der anderen Kanäle. Sobald beide Häkchen aufleuchten, wurden die Eingangspegel des Kanalpaares richtig eingestellt.

### **Zur Aktivierung bzw. Deaktivierung des Einschaltens bei ankommenden Signalen:**

7. Im Setup-Modus: Aktivieren bzw. deaktivieren Sie das Einschalten bei ankommenden Signalen (Signal-Sensing Turn-On), indem Sie den Drehregler im oder gegen den Uhrzeigersinn drehen, um auf der Anzeige "SEn On" oder "SEn OFF" auszuwählen. Falls Sie ein Remote-Turn-On-Kabel angeschlossen haben, stellen Sie "SEn OFF" ein."

![](_page_9_Picture_482.jpeg)

**Überschneidungsfrequenzeinstellungen**  20,0Hz 40,0Hz 60,0Hz 80,0Hz 100Hz 21,0Hz 41,0Hz 61,0Hz 81,0Hz 101Hz 22,0Hz 42,0Hz 62,0Hz 82,0Hz 102Hz 23,0Hz 43,0Hz 63,0Hz 83,0Hz 103Hz 24,0Hz 44,0Hz 64,0Hz 84,0Hz 104Hz 25,0Hz 45,0Hz 65,0Hz 85,0Hz 105Hz 26,0Hz 46,0Hz 66,0Hz 86,0Hz 106Hz 27,0Hz 47,0Hz 67,0Hz 87,0Hz 107Hz 28,0Hz 48,0Hz 68,0Hz 88,0Hz 108Hz 29,0Hz 49,0Hz 69,0Hz 89,0Hz 109Hz 30,0Hz 50,0Hz 70,0Hz 90,0Hz 110Hz 31,0Hz 51,0Hz 71,0Hz 91,0Hz 115Hz 32,0Hz 52,0Hz 72,0Hz 92,0Hz 120Hz 33,0Hz 53,0Hz 73,0Hz 93,0Hz 125Hz 34,0Hz 54,0Hz 74,0Hz 94,0Hz 130Hz 35,0Hz 55,0Hz 75,0Hz 95,0Hz 135Hz 36,0Hz 56,0Hz 76,0Hz 96,0Hz 140Hz 37,0Hz 57,0Hz 77,0Hz 97,0Hz OFF 38,0Hz 58,0Hz 78,0Hz 98,0Hz 39,0Hz 59,0Hz 79,0Hz 99,0Hz

- 8. Drehen Sie die Lautstärke der Head-Unit herunter und entfernen Sie die Setup-CD. Falls Sie diesen Schritt überspringen oder umgehen, gibt das Audio-System ein lautes Testsignal ab, das die Lautsprecher beim Beenden des Setup-Modus beschädigen könnte.
- 9. Drücken Sie gleichzeitig den CW- und den CCW-Knopf und lassen Sie beide los, um den Setup-Modus zu beenden.
- 10. Stellen Sie die Eingangspegel-Regler nicht weiter ein. Verwenden Sie den Ausgangspegel-Regler, um die Kanalpegel abzugleichen und das System "einzustellen".

# Einstell-Leitfaden MS-A5001

**Filtereinstellung (Überschneidungen)**

Für die Niedrigpass- und Hochpass-Filtereinstellungen können 98 Frequenzen ausgewählt werden. Diese auswählbaren Frequenzen sind in der Tabelle rechts dargestellt.

# **Aufrufen der Überschneidungseinstellungen**

Drücken Sie gleichzeitig den CCW- und den CW-Knopf und halten Sie die Knöpfe weniger als 3 Sekunden lang gedrückt. Lassen Sie die Knöpfe los, um die Regler zu aktivieren. Navigieren Sie mithilfe des CCW- und CW-Knopfes zum bevorzugten Parameter für die Überschneidungseinstellung.

#### **Einstellung eines Hochpassfilters**

Navigieren Sie zum Frequenzparameter des Hochpassfilters 7. Stellen Sie mit dem Drehwertgeber die gewünschte Cutoff-Frequenz ein. Navigieren Sie dann zum Flankensteilheitsparameter  $\checkmark$  des Hochpassfilters und stellen Sie mit dem Drehwertgeber die gewünschte Filter-Flankensteilheit ein.

#### **Hochpassfilter-Beispiel**

Navigieren Sie mit den CW- und CCW-Knöpfen zum Niedrigpass-Frequenzparameter und stellen Sie ihn auf "OFF" (AUS).

![](_page_9_Picture_27.jpeg)

#### **Hochpass-Beispiel**

Navigieren Sie mit den CW- und CCW-Knöpfen zum Niedrigpass-Frequenzparameter und stellen Sie ihn auf "OFF".

#### **Einstellung eines Niedrigpassfilters Niedrigpassfilter-Beispiel**

Navigieren Sie zum Niedrigpassfilter-Frequenzparameter <sup>>></sup> und stellen Sie mit dem Drehwertgeber die gewünschte Cutoff-Frequenz ein. Navigieren Sie dann zum Flankensteilheitsparameter auf des Niedrigpassfilters und stellen Sie mit dem Drehwertgeber die gewünschte Filter-Flankensteilheit ein.

![](_page_9_Picture_32.jpeg)

Navigieren Sie mit den CW- und CCW-Knöpfen zum Hochpass-Frequenzparameter und stellen Sie ihn auf "OFF".

### **Einstellung eines Band-Pass-Filters Band-Pass-Beispiel**

Für die Zusammenstellung eines Band-Pass-Filters muss die Niedrigpassfrequenz über der Hochpassfrequenz liegen. Beim MS-A5001 kann die Niedrigpassfilter-Frequenz nicht auf einen niedrigeren Wert als die Hochpassfilter-Frequenz

![](_page_10_Figure_2.jpeg)

![](_page_10_Picture_3.jpeg)

eingestellt werden. Wählen Sie zur Aktivierung eines Band-Pass-Filters zuerst die Hochpassfilterfrequenz und die Flankensteilheit (wie oben angegeben) aus. Wählen Sie danach die Niedrigpassfilterfrequenz und die Flankensteilheit aus. Die Regler schalten am Ende der Einstellungen ab (nach15 Sekunden).

₹€

### Ausgangspegel **Einstellen des Ausgangspegels**

 $\mathbb{R}$ 

Stellen Sie den Ausgangspegel-Regler ein, um bei einem Bi-Amped- oder Tri-Amped-System (voll aktiv) den Ausgleich zwischen dem Subwoofer und den Breitband-Lautsprechern, den vorderen und hinteren Lautsprechern oder den Mitteltönern, Mittelbass-Lautsprechern oder Tweetern einzustellen. Die Ausgangslautstärke wird in 0,5 dB-Schritten eingestellt. Die Anzeige läuft bis 80, was die maximale Ausgabe darstellt. Mit der niedrigsten Einstellung wird die Ausgabe stummgeschaltet. Die Anzeige gibt ...

Drücken Sie zur Einstellung der Ausgangslautstärke den CW- oder CCW-Knopf. Dadurch wird der Ausgangslautstärke-Parameter hervorgehoben und Sie können ihn mit dem Drehwertgeber einstellen.

# **BASSFERNSTEUERUNG**

### **Übersicht MS-WBC**

Die MS-WBC-Bassfernsteuerung (getrennt erhältlich) ist batteriebetrieben. Sie besitzt jedoch einen +12V-Stecker, der mit einer +12V-Buchse im Auto verbunden werden kann. Von der MS-WBC wird ein Signal nur übertragen, wenn der Regler gedreht wird. Die Verstärker (bzw. der Verstärker) müssen eingeschaltet sein, um die Signale der Fernsteuerung zu empfangen und darauf zu reagieren. Wenn die/der Verstärker ausgeschaltet sind/ist, werden keine Einstellungen des Reglers erkannt.

# **Paarung der MS-WBC-Bassfernsteuerung mit dem MS-A5001**

Die optionale MS-WBC-Bassfernsteuerung muss zur Verwendung mit dem Verstärker gepaart werden. Der Verstärker ist nicht mit einem Regler gepaart, wenn er zum ersten Mal eingeschaltet wird.

Drücken Sie gleichzeitig den CCW- und den CW-Knopf und halten Sie die Knöpfe mehr als 3 Sekunden lang gedrückt. Der Verstärker tritt in den Setup-Modus. Halten Sie die Knöpfe 4 weitere Sekunden lang gedrückt, bis die Paarungsanzeige LSD leuchtet. Lassen Sie den CCW- und den CW-Knopf los.

Die Paarung muss innerhalb von 15 Sekunden erfolgen. Die verbleibende Zeit erscheint ganz rechts auf der Anzeige. Drehen Sie den Knopf des Bassreglers in diesen 15 Sekunden. Der Regler wird vom Verstärker erkannt und der Regler führt die

Paarung automatisch durch. Nach einer erfolgreichen Paarung zeigt die obere Hochpassfilternummer die Versionsnummer der Basssteuerung 3 Sekunden lang an.

Danach kehrt der Verstärker in den Normalbetrieb zurück. Bei einer ungültigen Paarung bleibt der Verstärker ungepaart. Nach den 15 Sekunden kehrt der Verstärker in den Setup-Modus zurück.

Falls Ihr System mehrere Verstärker der MS-Reihe enthält, nehmen Sie eine Paarung nach der anderen vor. Sobald alle Verstärker gepaart und in den Normalbetrieb zurückgekehrt sind, drehen Sie den Knopf, um alle Verstärker zu synchronisieren.

![](_page_10_Figure_19.jpeg)

![](_page_10_Figure_20.jpeg)

# SYSTEMDIAGRAMME

![](_page_11_Picture_1.jpeg)

![](_page_11_Picture_2.jpeg)

Beispiel der Filter- und Eingangseinstellungen dieser Konfiguration

Bei dieser Konfiguration ist ein einzelner Subwoofer mit einem Ausgang des MS-A5001 verbunden. Es kann ein 4-Ohm- oder 2-Ohm-Subwoofer verwendet werden.

![](_page_11_Picture_5.jpeg)

Beispiel der Filter- und Eingangseinstellungen dieser Konfiguration

# SYSTEMDIAGRAMME (DVC-Subwoofer)

![](_page_12_Picture_2.jpeg)

# Berechnung der Lautsprecherlasten

Mit diesen Formeln können Sie die am MS-A5001-Verstärker in Reihe oder parallel geschalteten Widerstände mehrerer Lautsprecher oder Schwingspulen berechnen. "R" mit einer Nummer gibt die jeweilige Schwingspulenimpedanz an (wie z. B. R<sub>1</sub> und R<sub>2</sub>).  $R_t$  ist die Gesamtimpedanz für den Verstärker. Lasten unter einem Gesamtwert von  $\overline{2}$ Ohm dürfen nie angeschlossen werden.

![](_page_13_Picture_2.jpeg)

**1 R3 ...**

![](_page_13_Figure_3.jpeg)

## SPEZIFIKATIONEN

Nennleistung @14,4V (CEA-2006A) • 1 x 250 W @ 4 Ω • 1 x 500 W @ 4 Ω

![](_page_13_Picture_6.jpeg)

© 2010 HARMAN International Industries, Incorporated. Alle Rechte vorbehalten. JBL ist eine Handelsmarke von HARMAN International Industries, Incorporated. Harman International Industries, Inc. ist in den USA und/ oder anderen Ländern eingetragen. Änderungen an Merkmalen, Spezifikationen und Aussehen können ohne vorherige Ankündigung erfolgen.

# **HARMAN**

HARMAN Consumer Inc. 8500 Balboa Boulevard Northridge, CA 91329 USA www.jbl.com